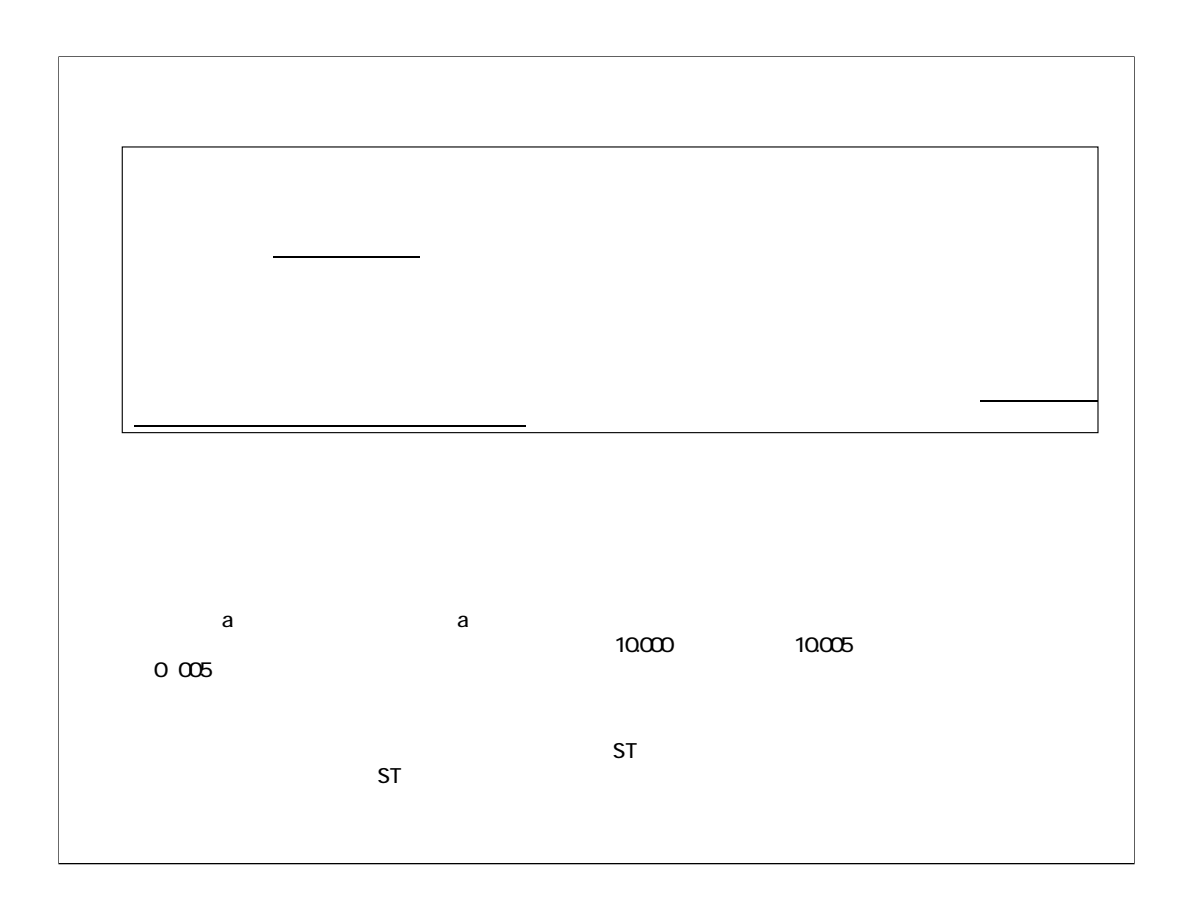

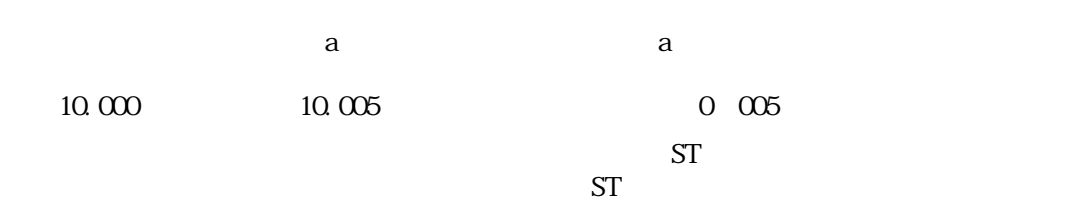

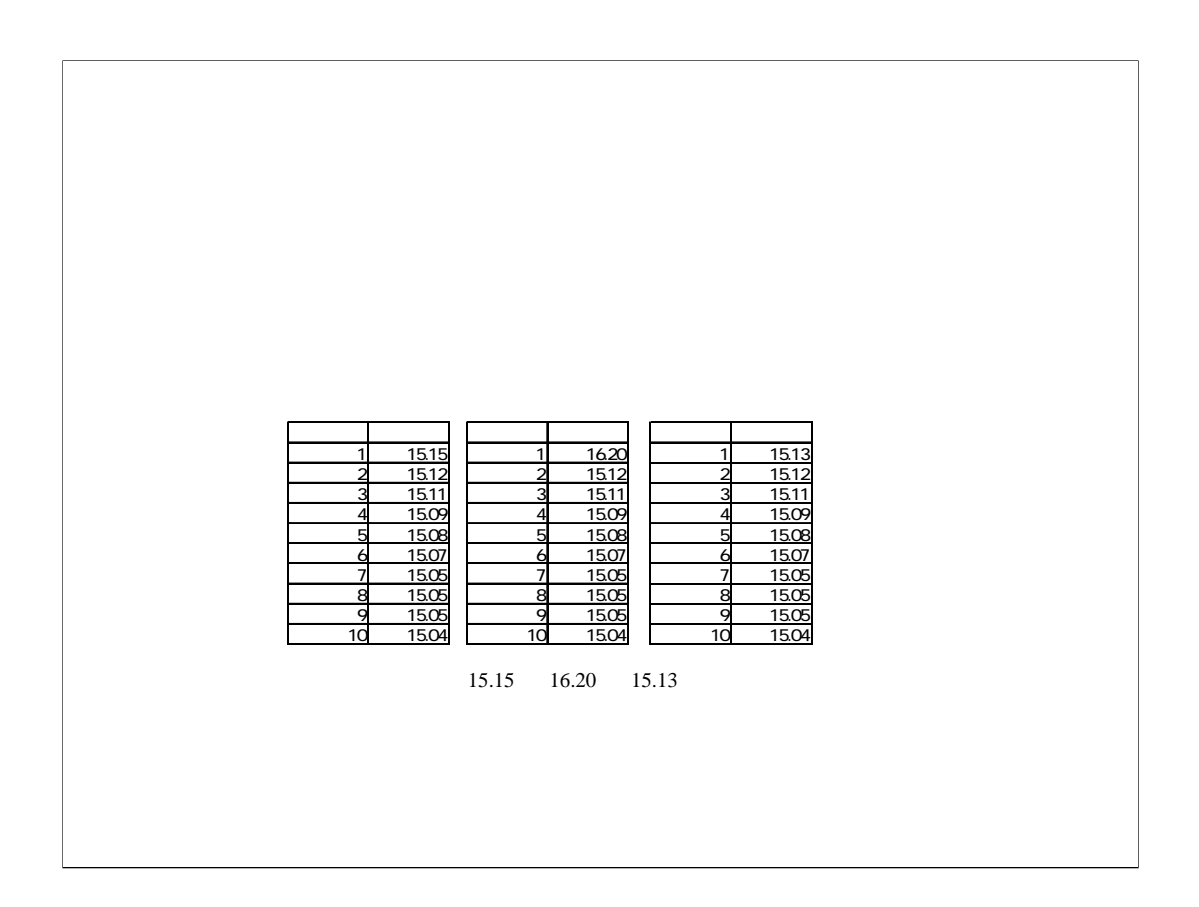

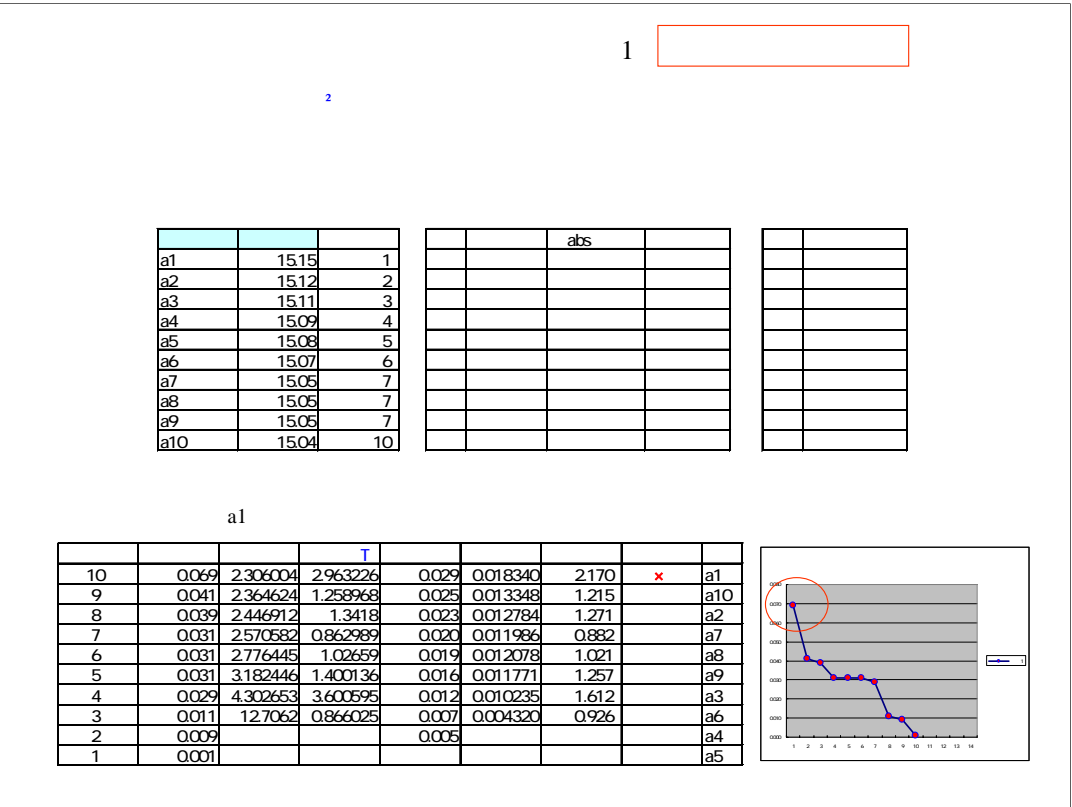

 $\overline{a}$ 

 $t$ 

## 2000 2002 2003 2007 2007

 $a1$ 

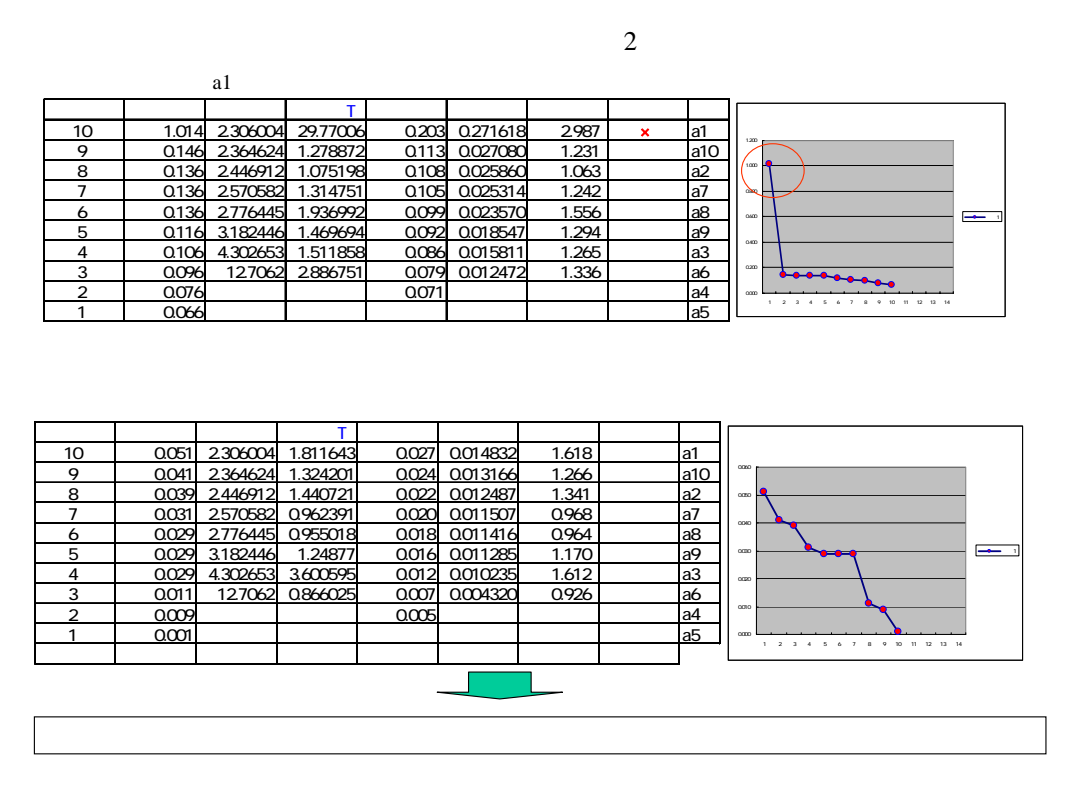

a1 a1

 $\frac{2}{\pi}$  t  $\frac{2}{\pi}$ 

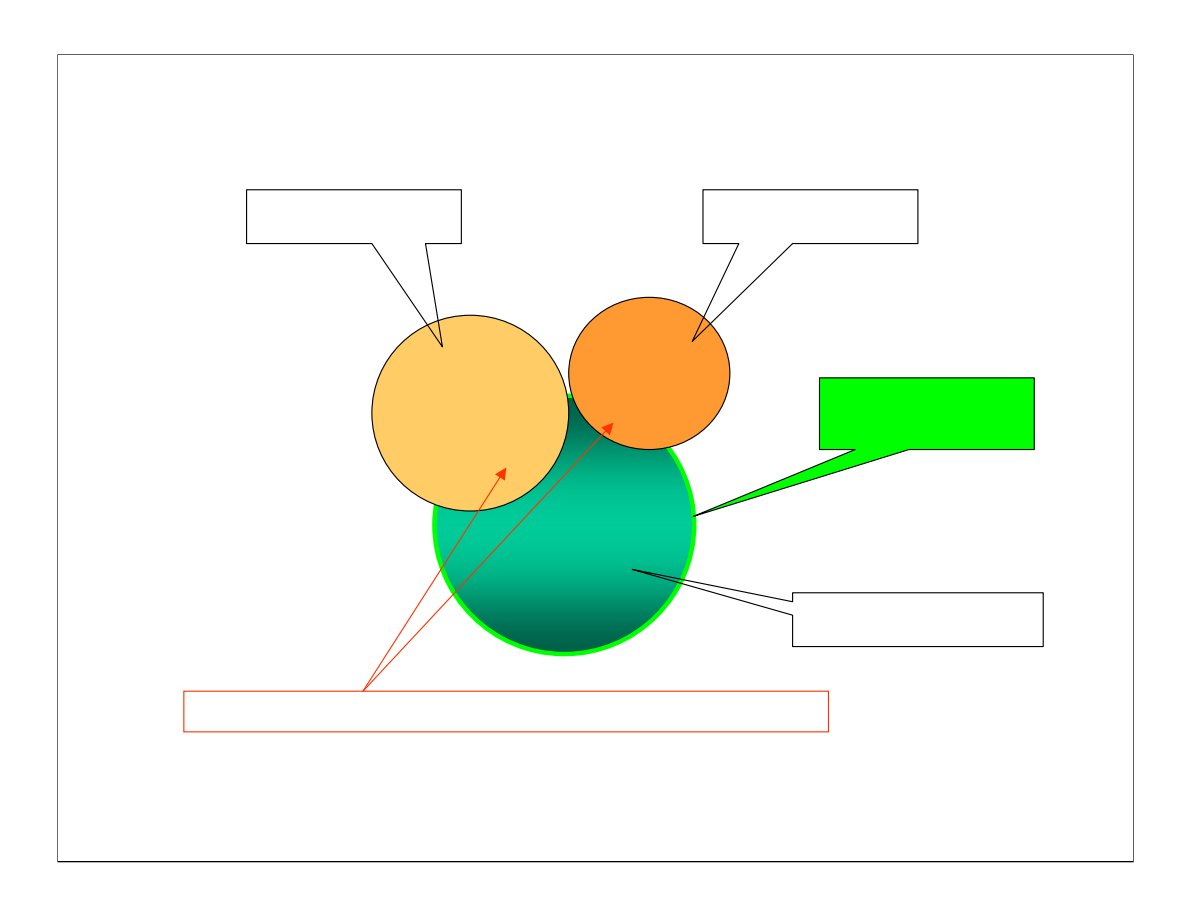

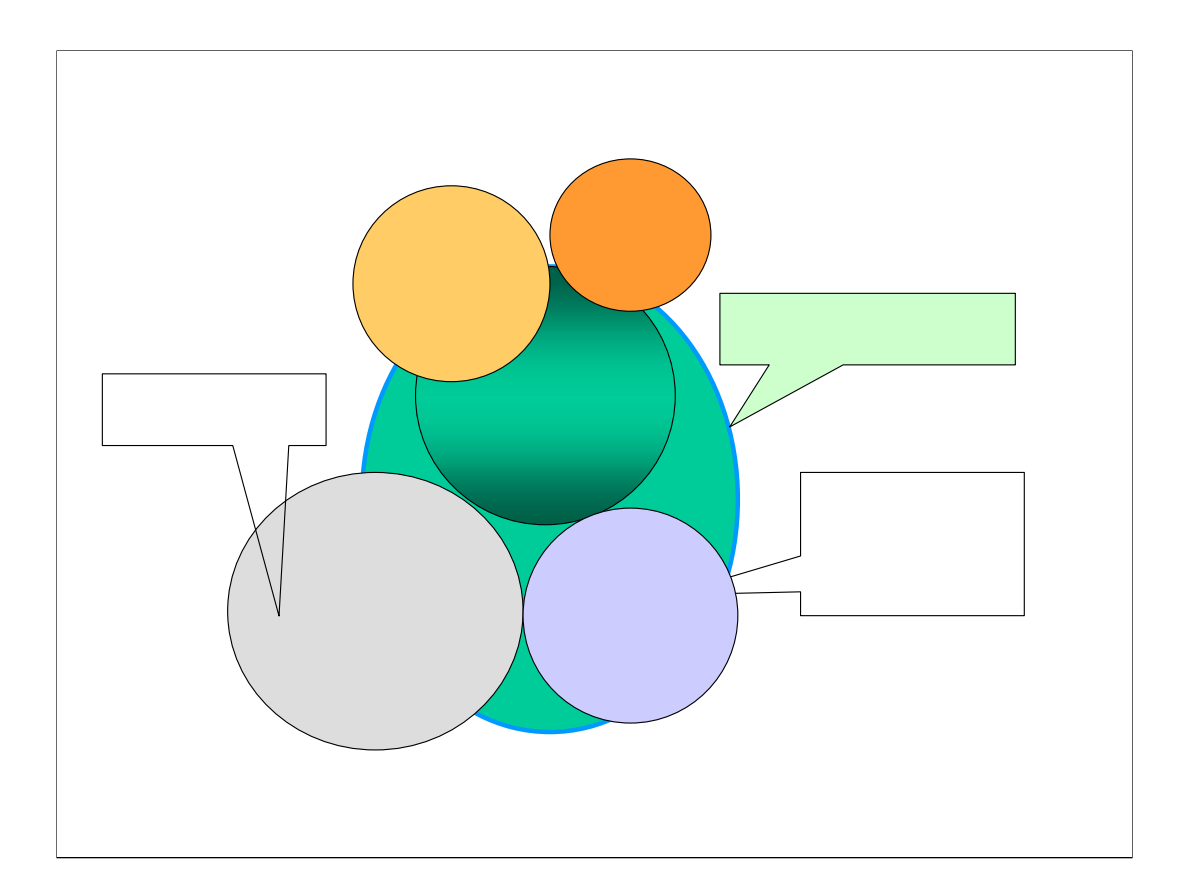

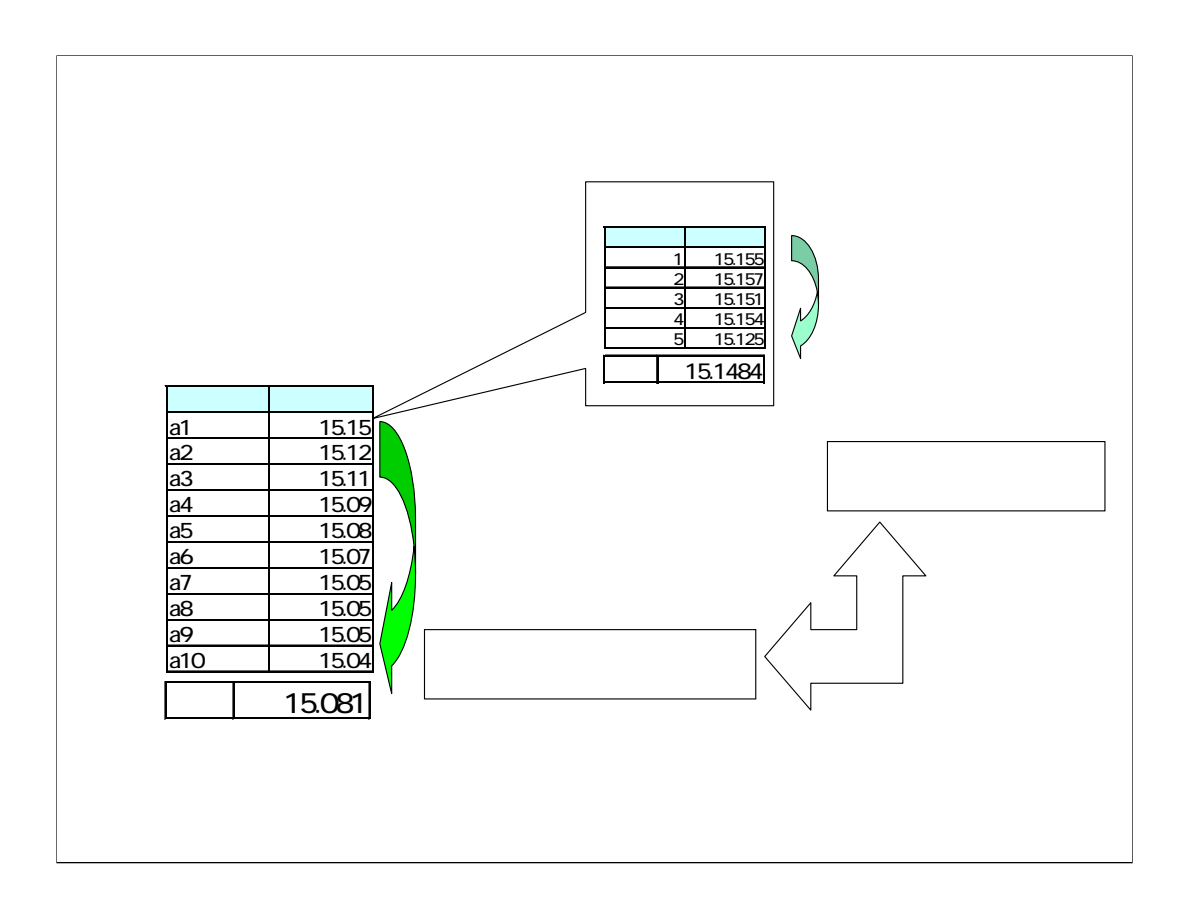

 $1$ 

 $\frac{1}{1}$ 

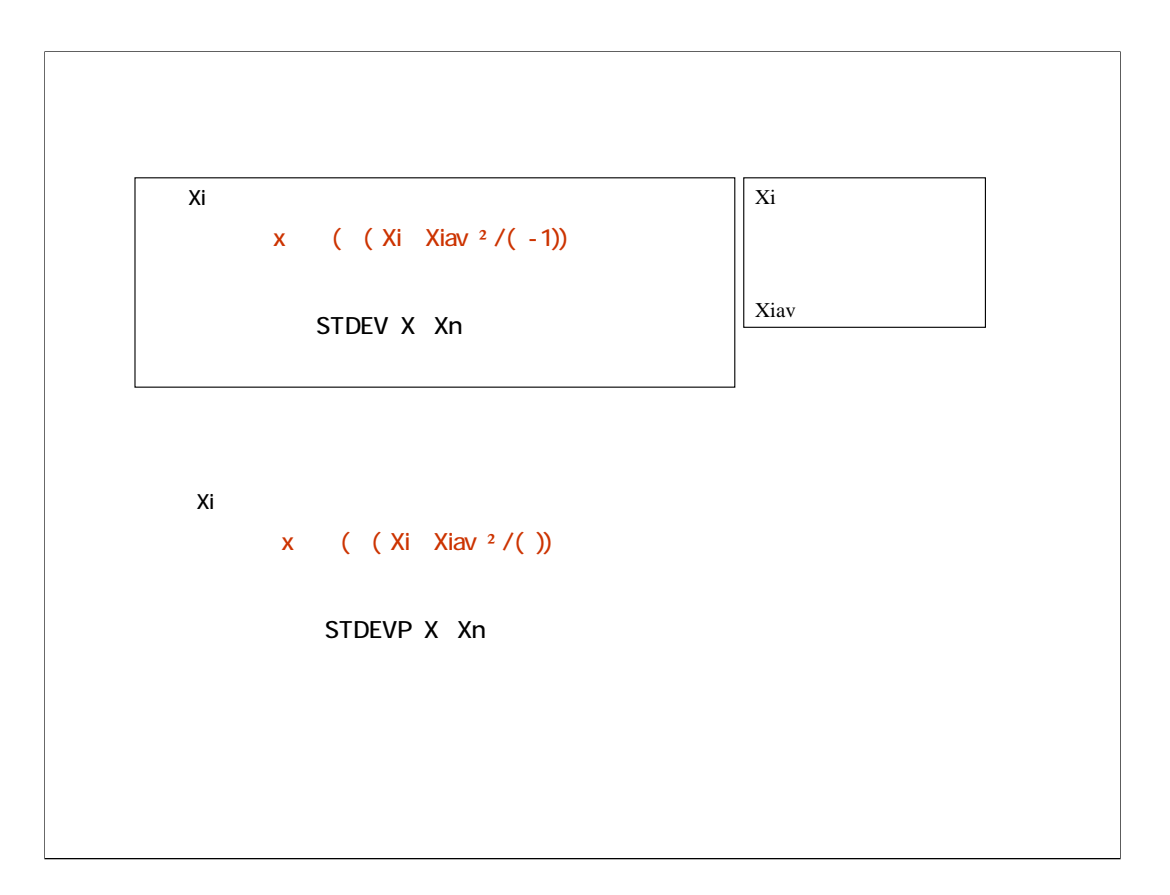

 $X$ iav  $X$ iav  $X$ iav  $X$ iav  $X$ iav  $X$ 

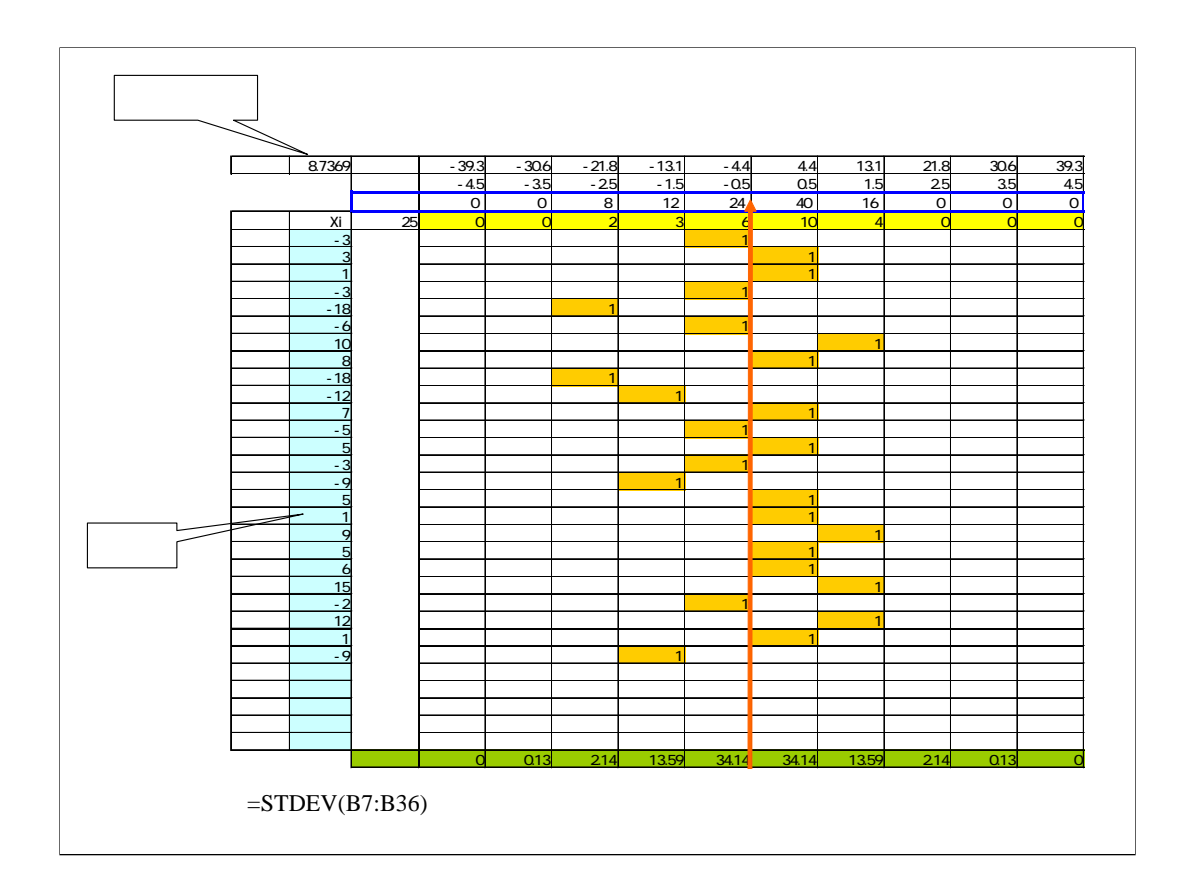

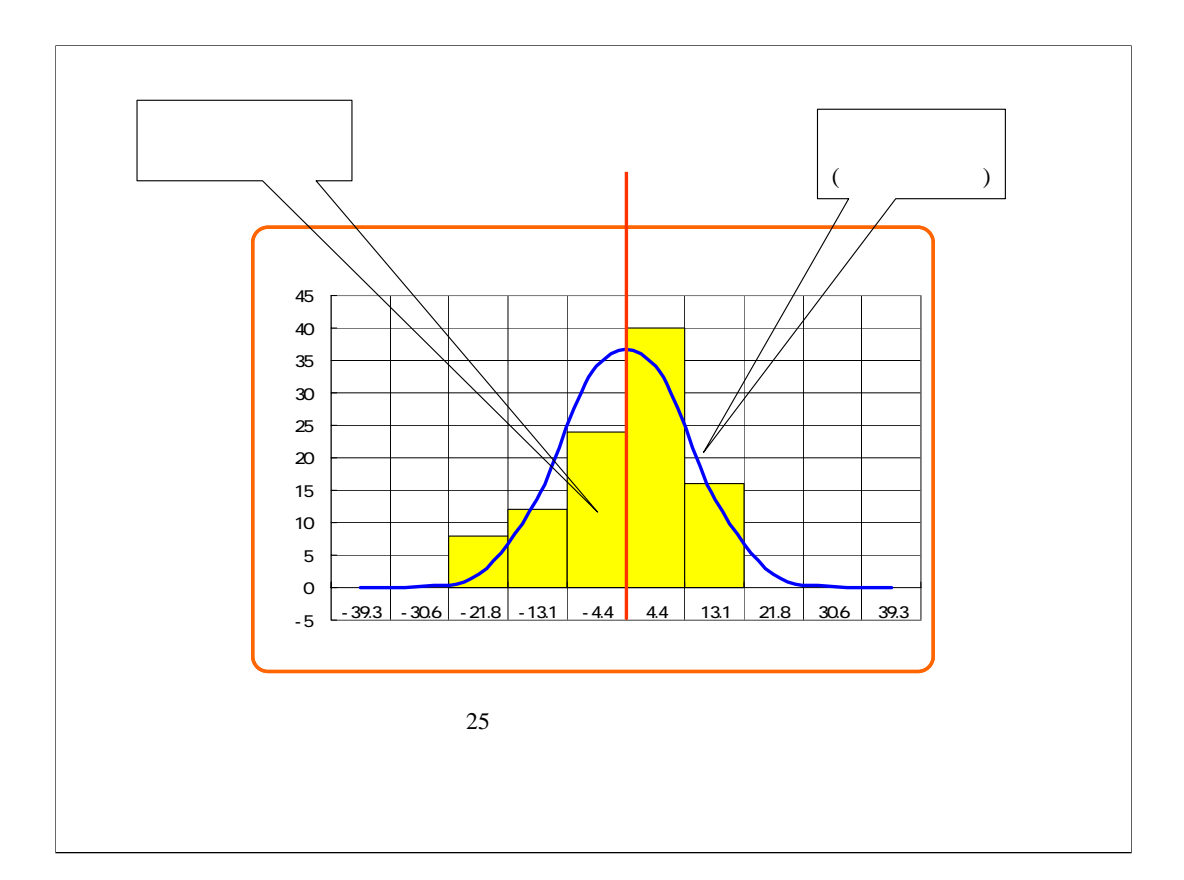

 $\overline{100}$ 

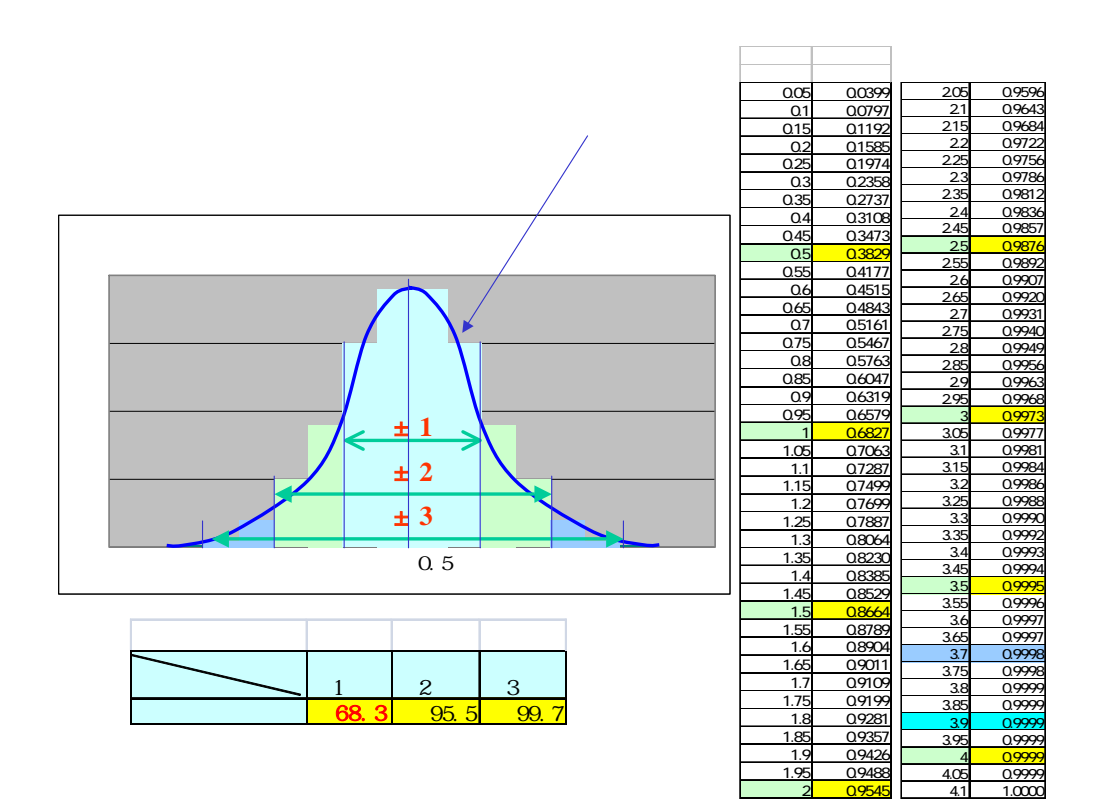

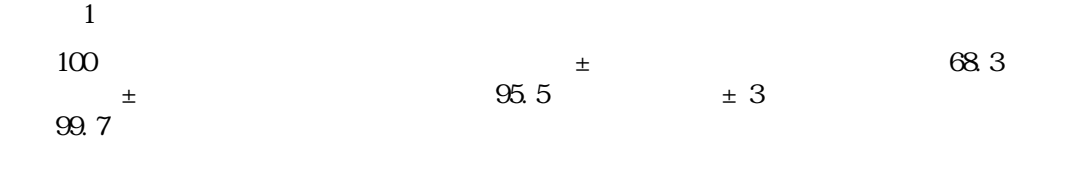

 $1$ 

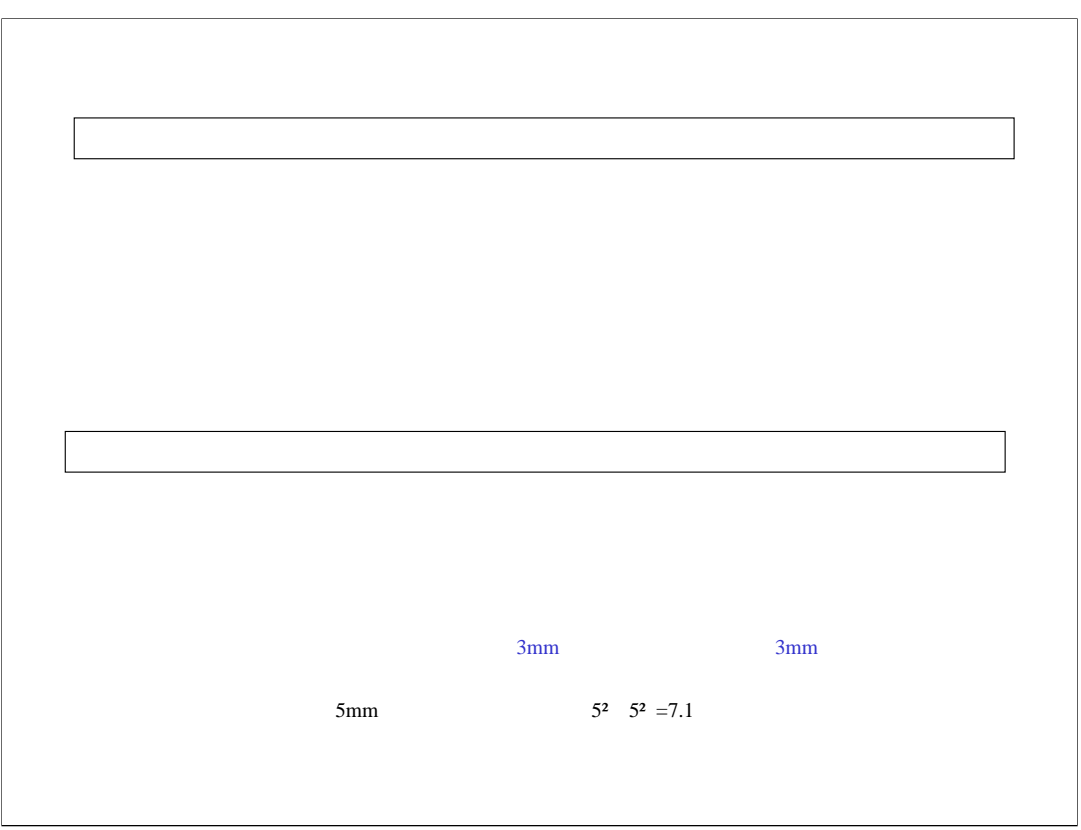

 $\sim$  2  $\equiv$  2  $\equiv$   $\equiv$   $\equiv$  4 14  $=$   $\frac{2}{\pi}$   $=$   $\frac{14}{\pi}$ 

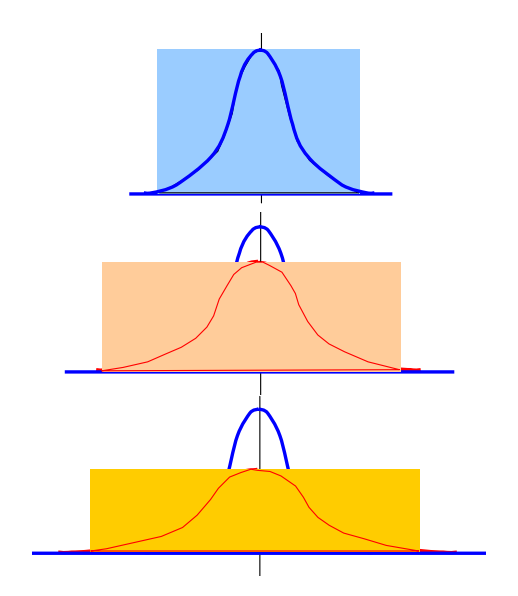

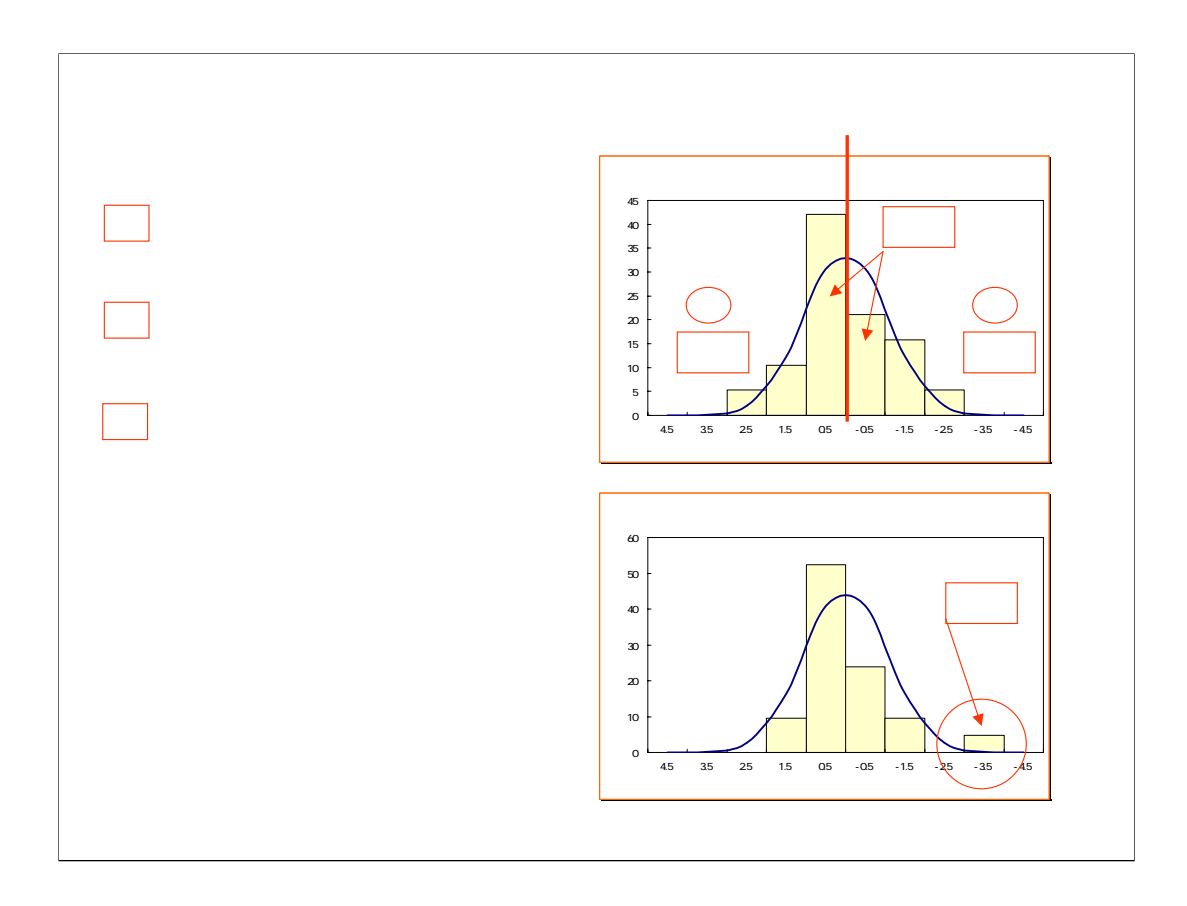